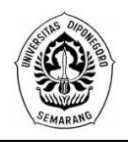

# **PERENCANAAN STRUKTUR GEDUNG SILOAM HOSPITALS MEDAN**

Fitri Aprilliana, Lasmaria Angelina P., Windu Partono<sup>\*)</sup>, Rudi Yuniarto Adi<sup>\*)</sup>

Jurusan Teknik Sipil, Fakultas Teknik, Universitas Diponegoro Jl. Prof Soedarto, Tembalang, Semarang. 50239, Telp.: (024)7474770, Fax.: (024)7460060

## **ABSTRAK**

*SNI 1726- 2012 telah dibuat dan digunakan sebagai dasar untuk perhitungan bangunan tahan gempa. Peraturan ini menggantikan peraturan RSNI 1726- 2002 yang tidak sesuai untuk wilayah Indonesia yang sering mengalami peristiwa gempa. Gedung Siloam Hospitals Medan direncanakan menggunakan RSNI 1726- 2002. Tulisan ini menjelaskan tentang hasil perhitungan Gedung Siloam Hospitals Medan dengan menggunakan SNI 1726- 2012. Perhitungan analisa struktur Gedung Siloam Hospitals Medan menggunakan bantuan software SAP2000. Dari hasil analisa didapatkan gaya-gaya dalam yang digunakan untuk menghitung dimensi elemen struktur dan jumlah tulangan yang dibutuhkan. Perencanaan struktur gedung ini menggunakan metode Sistem Rangka Pemikul Momen Khusus (SRPMK) dimana diharapkan struktur gedung memiliki tingkat daktilitas tinggi mengingat gedung ini berada di wilayah rawan gempa dengan kondisi tanah lunak.*

**kata kunci :** *tulangan, gempa, tanah lunak*

# **ABSTRACT**

*SNI 1726- 2012 has been implemented and used as basic guidance for earthquakeresistant building design. This regulation replaced RSNI 1726- 2002 which is not suitable for Indonesia's area that always undergoes earthquake. Siloam Hospitals Medan Building was designed by RSNI 1726- 2002. This journal describes the result of Siloam Hospitals Medan Building's calculation by SNI 1726- 2012. Structural analysis of Siloam Hospitals Medan Building is calculated by SAP2000 software. The outputs are internal forces which are used to calculate the dimension of structure and bar which is needed. This structure uses the method of Special Moment Resisting Frame which is expected that it has a high ductility due to its location where is in soft soil earthquake risk area.*

**keywords***: bar, earthquake, soft soil*

 $\overline{\phantom{a}}$ 

<sup>\*)</sup> *Penulis Penanggung Jawab*

### **PENDAHULUAN**

Kota Medan saat ini dihuni oleh 2.983.868 jiwa. Dengan jumlah yang sangat banyak ini tentu saja semakin banyak permasalah yang dapat timbul di lingkungan perkotaan tersebut, salah satunya permasalahan kesehatan. Untuk membantu masyarakat memperoleh layanan kesehatan, terlebih dahulu perlu disediakan sarana dan prasarana kesehatan yang baik. Salah satu sarana yang paling penting adalah rumah sakit.

Maksud dari pembangunan Siloam Hospitals Medan yaitu untuk menyediakan sarana kesehatan yang memadai bagi masyarakat guna membantu masyarakat memperoleh kesehatan, sedangkan tujuan dari adanya pembangunan gedung Siloam Hospitals Medan ini antara lain :

- **-** Memenuhi kebutuhan masyarakat akan sarana kesehatan yang lengkap dan bermutu.
- **-** Turut mendukung pertumbuhan dan perkembangan Kota Medan khususnya dalam merintis kawasan terpadu.

### **METODE PENGOLAHAN DAN ANALISIS DATA**

Metode perencanaan dan analisis perhitungan pada struktur bangunan gedung Siloam Hospitals Medan adalah sebagai berikut :

- 1. Perencanaan dan perhitungan beban gempa Perencanaan dan perhitungan beban gempa yang terjadi pada struktur bangunan gedung Siloam Hospitals Medan ditinjau berdasarkan standar perencanaan ketahanan gempa untuk struktur gedung (SNI 1726-2012).
- 2. Perencanaan dan perhitungan struktur Perencanaan dan perhitungan portal serta elemen pada bagian struktur atas dilakukan dengan pemodelan menggunakan program SAP2000 v.12 serta dikombinasikan pula dengan cara perhitungan manual.

Kombinasi pembebanan yang digunakan yaitu:

- 1. Kombinasi 1 = 1.4 D
- 2. Kombinasi 2 = 1,2 D + 1,6 L
- 3. Kombinasi  $3 = 1,2$  D + 0,5 L + 1,0 (I/R) Ex + 0,3 (I/R) Ey
- 4. Kombinasi  $4 = 1.2 D + 0.5 L + 0.3$  (I/R) Ex + 1,0 (I/R) Ey
- 5. Kombinasi  $5 = 1 D + 1 L$
- 3. Perencanaan dan perhitungan pondasi

Perencanaan dan perhitungan jenis struktur pondasi yang akan digunakan ditinjau berdasarkan besarnya beban yang akan diterima dan keadaan situs tanah di lokasi pembangunan serta harus memperhatikan faktor non struktural seperti kondisi sosial yang ada di lingkungan sekitarnya.

### **PENYAJIAN DAN PENGOLAHAN DATA**

#### **Perhitungan Gempa**

Perhitungan analisis struktur gedung terhadap beban gempa mengacu pada Tata Cara Perencanaan Ketahanan Gempa untuk Struktur Bangunan Gedung dan Non Gedung (SNI 1726-2012), dimana analisis beban gempa struktur gedung bertingkat tinggi dilakukan dengan Metode Statik Ekuivalen sebagai berikut:

- 1. Lokasi bangunan : Medan, Sumatera Utara
- 2. Tinggi bangunan  $: 49.3 \text{ m}$  (13 lantai)
- 3. Jenis tanah : Tanah Lunak (Kelas Situs SE)
- 4. Analisis gempa : Metode Statik Ekuivalen
- 5. Faktor keutamaan (Ie) : 1.5 (Gedung Rumah Sakit)
- 6. Kategori risiko : IV
- 7. Koefisien respons (R) : 8 (Rangka Beton Bertulang Pemikul Momen Khusus)

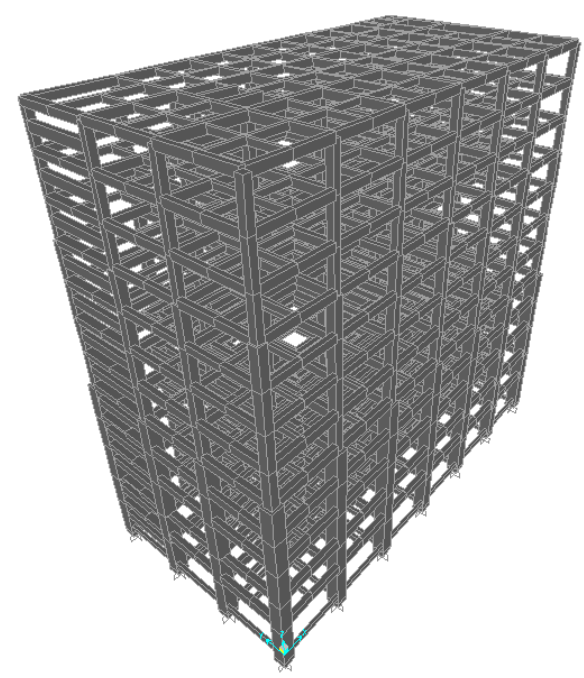

Gambar 1. Pemodelan Struktur Gedung

Menentukan respons spektrum disain berdasarkan SNI 1726-2012 sesuai pada Gambar 2 dan Gambar 3 adalah sebagai berikut:

### **Menentukan Nilai Ss dan S**

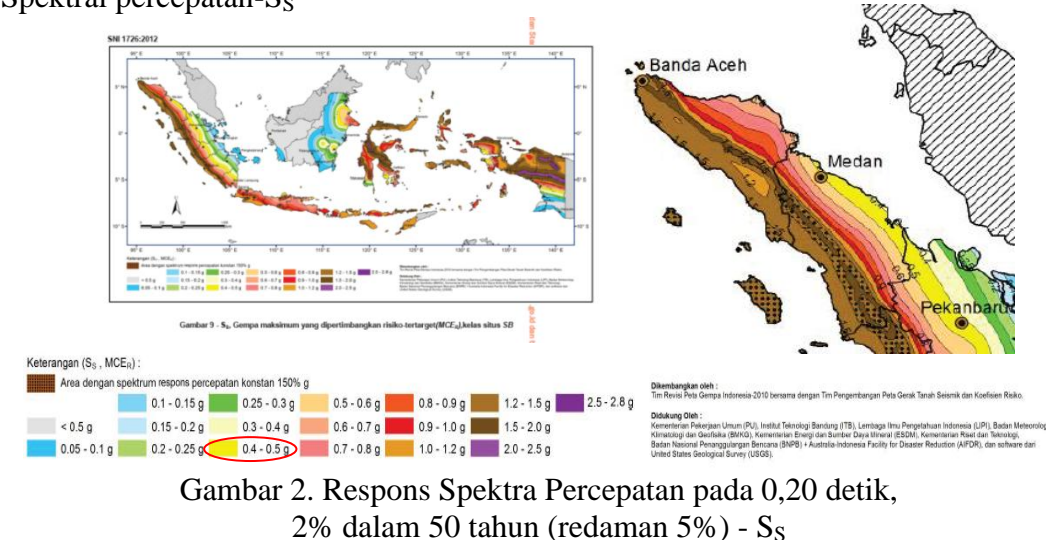

1. Spektral percepatan- $S_S$ 

Dari peta pada Gambar 1, wilayah Kota Medan memiliki nilai  $S_s = 0.5g$ 

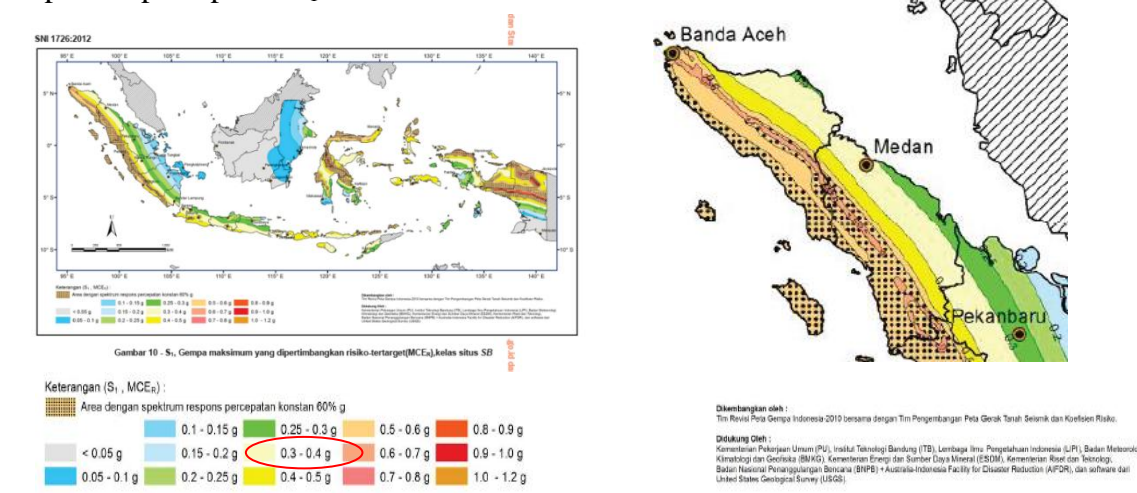

2. Spektral percepatan-S<sup>1</sup>

Gambar 3. Respons Spektra Percepatan pada 1,0 detik, 2% dalam 50 tahun (redaman 5%) –  $S_1$ 

Dari peta pada Gambar 2, wilayah Kota Medan memiliki nilai  $S_1 = 0.3$  g

### **Menentukan Koefisien Situs (***Situs coefficient***)**

Nilai N-SPT pada kedalaman antara 0 – 30 meter adalah:

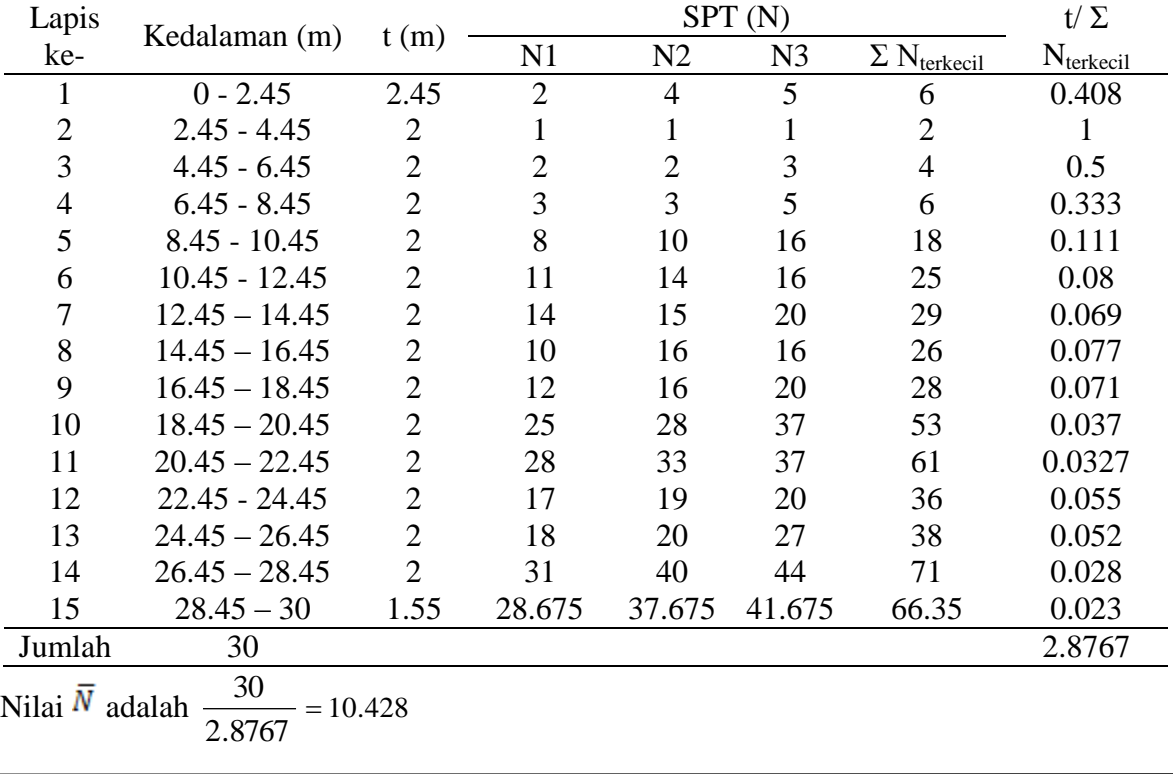

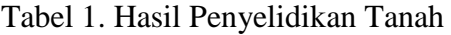

Karena  $\overline{N}$  < 15 maka tanah termasuk kelas situs SE (Tanah Lunak)

### **Perhitungan Pelat Lantai**

Perhitungan *one way slab:*

H min = 
$$
\frac{1}{28} \times l_x
$$
  
H max =  $\frac{1}{28} \times l_y$ 

Perhitungan *two way slab:*

H min = 
$$
\frac{Ln \times (0.8 + \frac{fy}{1500})}{36 + 9\beta}
$$
  
H max = 
$$
\frac{Ln \times (0.8 + \frac{fy}{1500})}{36}
$$

Keterangan :

Ln : Bentang arah memanjang (mm)

fy : mutu baja (Mpa)

- β : Perbandingan ly/lx
- 1. Menentukan tebal plat diantara H min dan H max.

Dengan ketentuan:

H minimal adalah 120 mm (SNI 03-2874-2002 pasal 11.5(3))

- a. Menentukan beban-beban yang bekerja.
- b. Menentukan kapasitas momen nominal (Mn) tumpuan dan lapangan arah x,y yang bekerja pada pelat.
- c. Menentukan besarnya momen yaitu: Momen yang digunakan untuk perhitungan adalah perhitungan berdasarkan hasil SAP 2000 v.12.
- 2. Menghitung penulangan plat dengan langkah-langkah sebagai berikut :
	- a. Menghitung momen arah lapangan dan tumpuan sisi x dan y
	- b. Menghitung tebal selimut
	- c. Menghitung tinggi efektif

$$
\begin{aligned}\n\text{Arah} \qquad \mathbf{x} \ , \ d\mathbf{x} &= H - p - 0.5\Phi_x \\
\mathbf{y} \ , \ d\mathbf{y} &= H - p - 0.5\Phi_y \ -\Phi_x\n\end{aligned}
$$

d. Menghitung Mn, Rn, ρb,m, Rnb, danRmax

$$
M_{n} = \left(\frac{M_{u}}{\phi}\right)
$$
  
\n
$$
R_{n} = \left(\frac{M_{n}}{b \times d_{x}^{2}}\right)
$$
  
\n
$$
\rho_{b} = \frac{0.85 \times \beta \times f \cdot c}{f_{y}} \left(\frac{600}{600 + f_{y}}\right)
$$
  
\n
$$
m = \left(\frac{f_{y}}{0.85 \times f \cdot c}\right)
$$

$$
\mathbf{R}_{\text{nb}} = \rho_{\text{b}} \times \mathbf{f}_{\text{y}} \bigg( 1 - \frac{1}{2} \times \rho_{\text{b}} \times \mathbf{m} \bigg)
$$

 $R_{\text{maks}} = 0.75 \times R_{\text{nb}}1$ 

e. Mencari rasio penulangan (ρ) dengan persamaan Memeriksa syarat rasio penulangan ( $\rho$  min  $\leq \rho \leq \rho$  max)

$$
\rho = \frac{1}{m} \left[ 1 - \sqrt{1 - \frac{2(m)(R_n)}{f_y}} \right]
$$
  
\n
$$
\rho_{min} = \frac{1.4}{fy}
$$
  
\n
$$
\rho_{max} = \frac{\beta \times 450}{600 + fy} \times \frac{0.85 \times f'c}{fy}
$$
, atau  
\n
$$
\rho_{max} = 0.75 \times \rho_b
$$

f. Menentukan luas tulangan dan spasi yang dibutuhkan

As = 
$$
\rho
$$
 x b x d x 10<sup>6</sup>  
s =  $\left(\frac{0.25 \times \pi \times P^2 \times b}{A_s}\right)$ 

Keterangan :

As  $=$  Luasan tulangan (mm<sup>2</sup>)

- $ρ = ρ$  yang diambil
- $b =$  lebar pelat per meter panjang (m)
- $d =$ tinggi efektif (m)

 $s = spasi (mm)$ 

g. Menentukan tulangan dengan diameter yang telah ditentukan, dengan jarak tertentu.

### **Perhitungan Balok**

- 1. Perhitungan tulangan longitudinal
	- Menghitung tinggi efektif balok  $d ef = H - p - ds - dl$
	- Menghitung luasan tulangan yang dibutuhkan

$$
As = \frac{Mu}{\phi \times fy \times d}
$$

- Menentukan jumlah dan ukuran diameter sesuai dengan luasan yang dibutuhkan.
- Melakukan cek momen nominal:

$$
a = \frac{As \times fy}{0,85 \times fc \times b}
$$
  

$$
\phi Mn = \phi As \times fy \times (d - \frac{a}{2})
$$

- Melakukan cek tulangan minimum (As min)

$$
As \min = \frac{\sqrt{fc}}{4 \times fy} \times b_w \times d
$$

Tetapi tidak boleh kurang dari:

$$
As = \frac{1.4 \times fy}{b_w \times d}
$$

- Cek rasio tulangan

$$
\rho = \frac{As}{b_w \times d}
$$
  
\n
$$
\rho_b = \frac{0.85 \times \beta \times f'c}{f_y} \left(\frac{600}{600 + f_y}\right)
$$

$$
\rho \, \text{max} = 0.75 \times \rho_{\text{b}}
$$

- Melakukan pengecekan dimana ρ harus kurang dari ρ max.

- Cek penampang *under reinforced*

Syarat tulangan *under reinforced* :

$$
\frac{a}{d_t} < \frac{a_{tcl}}{d_t}
$$

- 2. Perhitungan momen kapasitas
	- Menghitung momen pada rangka goyang kanan  $M_{pr,1}$ ,  $M_{pr,3}$  (eksterior, interior) dan rangka goyang kiri  $M_{pr}$ <sub>2</sub>,  $M_{pr}$ <sub>4</sub> (eksterior, interior) dengan rumus:

$$
a_{pr} = \frac{1,25 \times \text{As} \times \text{fy}}{0,85 \times \text{fc} \times \text{b}}
$$
  
Mpr = 1,25 \times \text{As} \times \text{fy} \times (d - \frac{a\_{pr}}{2})

- 3. Pembuatan diagram gaya geser
	- Menghitung reaksi balok akibat gravitasi :

$$
V g = \frac{Wu \times ln}{2_n}
$$

- Menghitung Vsway

$$
V_{\text{sway\_kanan}} = \frac{M_{\text{pr1}} + M_{\text{pr3}}}{l_{\text{n}}}
$$

$$
V_{\text{sway\_kiri}} = \frac{M_{\text{pr2}} + M_{\text{pr4}}}{l_{\text{n}}}
$$

- Menghitung keseimbangan gaya geser

4. Melakukan perhitungan tulangan geser

- Menghitung Vc

Vc dapat diambil  $= 0$  jika :

- a. Gaya geser V*sway* akibat sendi plastis diujung balok lebih besar 1/2 atau lebih kuat geser perlu maksimum Vu
- b. Gaya tekan aksial terfaktor, termasuk akibat pembebanan seismik kurang dari Ag.fc/20

Jika tidak dipenuhi Vc dihitung menggunakan rumus :

$$
Vc = \frac{\sqrt{fc}}{6} \times b_w \times d
$$

- Menghitung gaya geser yang akan ditahan oleh tulangan

$$
Vs = \frac{Vu}{\phi} - Vc
$$

Dengan syarat:

$$
Vs_{max} = \frac{2\sqrt{fc}}{3} \times b_w \times d
$$

- Menghitung spasi tulangan geser

$$
\frac{Av}{s} = \frac{Vs}{f y \times d}
$$

- Menentukan diameter dan jarak tulangan

### **Perhitungan Kolom**

Tahapan perhitungan perencanaan kolom adalah sebagai berikut:

- 1. Pemeriksaan terhadap syarat komponen struktur kolom yang didisain, yaitu:
	- a. Gaya aksial tekan terfaktor yang bekerja pada kolom melebihi
	- b. Ukuran penampang terkecil kolom tidak kurang dari 300 mm

c. Perbandingan antara ukuran terkecil penampang kolom terhadap ukuran dalam arah tegak lurusnya tidak kurang dari 0,4.

2. Menghitung konfigurasi diameter penulangan dan jumlah tulangan yang akan digunakan dengan ketentuan  $0.01 < \rho g < 0.06$ 

$$
\rho_{\rm g} = \frac{A_{\rm st}}{b \times h}
$$

- 3. Menghitung besarnya kapasitas pada kolom berdasarkan pada masing-masing kondisi
- 4. Membuat diagram interaksi P-M berdasarkan dimensi penampang dan penulangan kolom yang telah ditentukan
- 5. Pengecekan terhadap kekuatan kolom dengan ketentuan kolom yang direncanakan harus 20% lebih kuat dari balok pada hubungan balok-kolom, yaitu:

$$
\sum M_e \ge \left(\frac{6}{5}\right) \sum M_g
$$

6. Perhitungan tulangan transversal

Besarnya gaya geser rencana kolom pada Sistem Rangka Pemikul Momen Khusus (SRPMK) dihitung dengan menggunakan rumus :

$$
V_{u} = \frac{M_{ut} + M_{ub}}{\ell_{n}}
$$

a. Dalam bentang lo

1. Perhitungan Ve tidak perlu lebih besar dari:

$$
V_{sway} = \frac{M_{\text{prob\_top}}DF_{\text{top}} + M_{\text{prob\_btm}}DF_{\text{btm}}}{\ell_{\text{n}}}
$$

Dimana :

 $DF = faktor$  distribusi momen pada bagian atas dan bawah yang di disain

Mprob\_top dan Mprob\_btm = jumlah momen kapasitas balok pada sendi plastis.

- 2. Nilai Vc harus diambil  $= 0$ , jika:
	- a. Ve akibat gempa lebih besar dari 0,5Vu
	- b. Gaya aksial terfaktor tidak melampaui Agf'c/20 Selain itu, nilai Vc dapat dihitung :

$$
V_c = \left(1 + \frac{N_u}{14A_g}\right) \left(\frac{\sqrt{f c}}{6}\right) \times b_w \times d
$$

Trial spasi dan diameter tulangan dihitung melalui persamaan:

$$
V_{\text{s terpasang}} = \frac{A_s \times f_y \times d}{s}
$$

Jika  $\phi$  $\frac{1}{c} < \frac{v}{l}$  $V_{\rm g} < \frac{V_{\rm u}}{I}$ untuk bentang di luar lo, dibutuhkan tulangan geser. Apabila φ  $V_c \geq \frac{V_u}{r}$  maka tidak dibutuhkan tulangan geser.

### **ANALISIS DAN PEMBAHASAN**

#### **Menentukan Nilai Koefisien Situs Fa dan F<sup>v</sup>**

Berdasarkan perhitungan menggunakan tabel dari SNI 03-1726-2012 dengan kelas situs SE (tanah lunak) untuk nilai  $S_s = 0.5g$  dan  $S_1 = 0.30g$  didapat nilai  $F_a = 1.7$  dan nilai  $F_v = 2.8$ .

### **Menentukan Spektrum Respons Percepatan pada Perioda Pendek (SMS) dan Perioda 1 detik (SM1)**

 $S_{MS} = F_a \times S_s = 1.7 \times 0.5g = 0.85g$  $S_{M1} = F_v x S_1 = 2.8 x 0.3g = 0.84g$ 

**Menentukan Spektral Respons Percepatan (***Spectral Response Acceleration***) S<sub>DS</sub> dan SD1**

 $0,85g = 0,567g$ 3  $S_{MS} = \frac{2}{3}$ 3  $S_{DS} = \frac{2}{3} S_{MS} = \frac{2}{3} 0.85 g =$  $0,84g = 0,56g$ 3  $S_{\rm M1} = \frac{2}{3}$ 3  $S_{\text{D1}} = \frac{2}{3} S_{\text{M1}} = \frac{2}{3} 0.84 g =$ 

#### **Perhitungan Koefisien Respon Seismik (Cs)**

Koefisen Respon Seismik (Cs) dihitung dengan persamaan:

$$
Cs = \frac{S_{DS}}{\left(\frac{R}{Ie}\right)}
$$

$$
Cs = \frac{0,567}{\left(\frac{8}{1,5}\right)} = 0,106
$$

Sedangkan nilai Cs hasil hitungan :

Cs hitungan : . $\left(\frac{\Lambda}{\cdot}\right)$  $\text{Cs}$  =  $\frac{\text{S}_{\text{D1}}}{\text{S}}$ *Ie*  $T.(\frac{R}{I})$  $=$ 

Untuk nilai minimum periode bangunan (Ta minimum) ditentukan oleh persamaan berikut ini:

Ta  $min_{\text{min}} = C_t x \cdot \hat{\boldsymbol{h}}_n^x$ 

dimana :

 $H_n$  = ketinggian struktur di atas dasar sampai tingkat tertinggi struktur (meter) = 49,3 meter Nilai C<sub>t</sub> dan x ditentukan berdasarkan Tabel 2

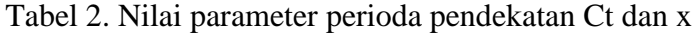

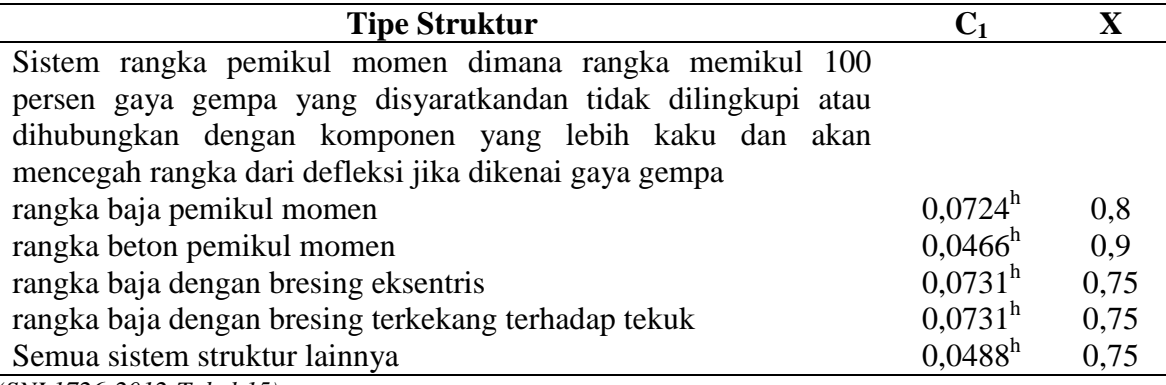

*(SNI 1726-2012-Tabel 15)*

Ta minimum =  $0,0466$  x  $(49,3)^{0,9}$ **Ta minimum = 1,555 detik**

Karena T= Ta, maka didapatkan nilai periode fundamental struktur (T) sebesar 1,555 detik. Sehingga nilai Cs hasil hitungan sebesar :

$$
Cs_{\text{hasilhitungan}} = \frac{0,567}{1,555 \cdot (\frac{8}{1,5})} = 0.068
$$

Karena nilai Cs maksimum = 0,106 lebih besar dari Cs  $_{\text{hasil} \text{ hithnogn}}$ , maka nilai Cs yang digunakan adalah Cs  $_{\text{maksimum}} = 0,106$ .

Apabila dibandingkan dengan nilai spektral yang diperoleh dari Puskim Pekerjaan Umum, kelas situs SE (tanah lunak) untuk nilai S<sub>S</sub> = 0,528 g dan S<sub>1</sub> = 0,333g didapat nilai F<sub>a</sub> = 1,644 dan nilai  $F_v = 2,666$ . Dengan demikian terdapat perbedaan antara nilai perhitungan biasa dan nilai yang diperoleh dari Puskim. Hal ini tentu saja nantinya dapat menyebabkan gaya gempa yang terjadi pada bangunan akan berbeda pula.

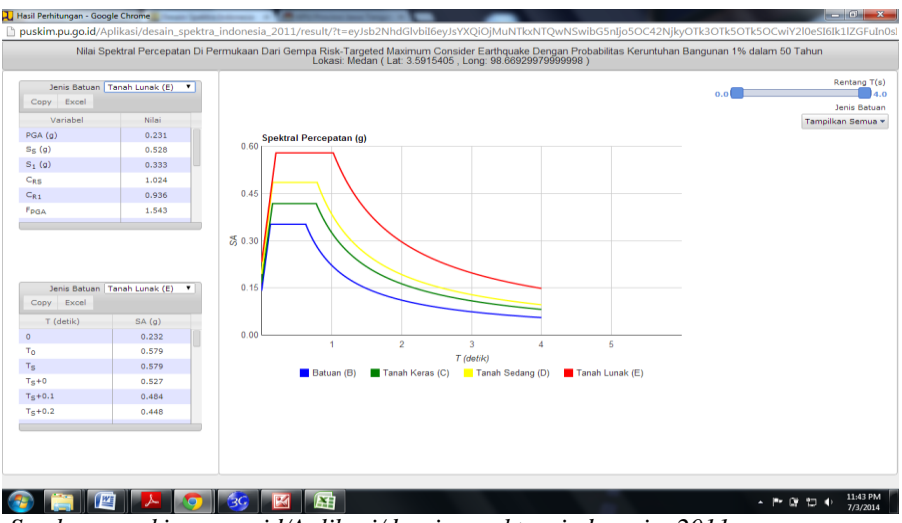

*Sumber : puskim.pu.go.id/Aplikasi/desain\_spektra\_indonesia\_2011*

### Gambar 4. Nilai Spektral Percepatan di Permukaan

### **Geser Dasar Seismik**

Geser dasar seismik (V) dalam arah yang ditetapkan harus ditentukan sesuai dengan persamaan berikut ini:

 $V = Cs \times W$  $V = 0,108 \times 17311151,36 = 1876096,029$ 

### **Distribusi Vertikal Gaya Gempa**

Gaya gempa lateral (Fx) yang timbul di semua tingkat harus ditentukan dari persamaan berikut:

$$
F_x = C_{VX} . V, dan
$$
  

$$
C_{VX} = \frac{w_x h_x^k}{\sum_{i=1}^n w_i h_i^k}
$$

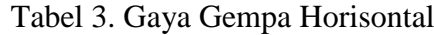

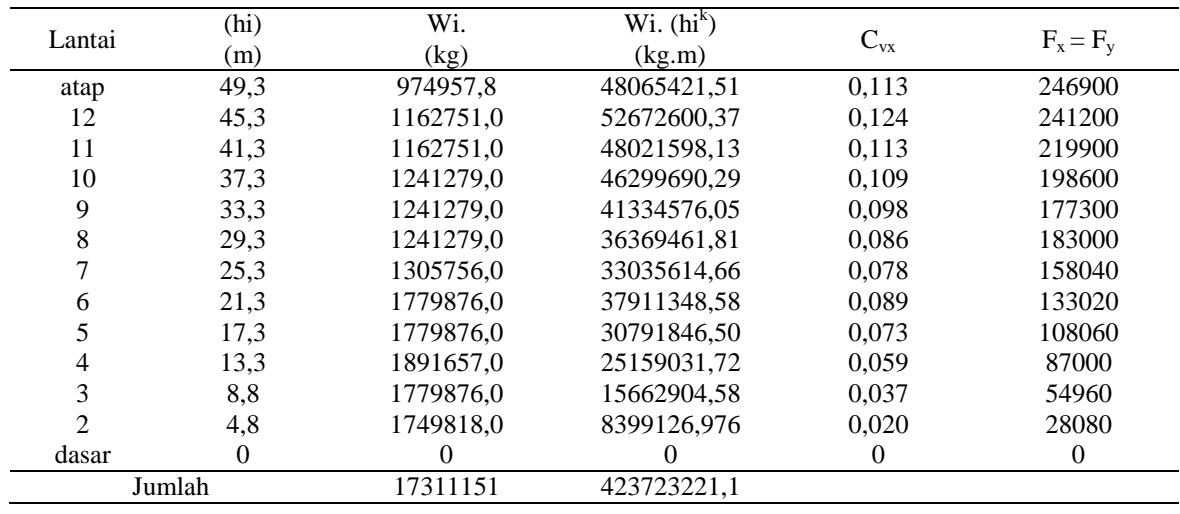

Beban-beban gempa pada Tabel 3 yang terjadi di tiap lantai tersebut, kemudian didistribusikan ke setiap joint dan dianalisa menggunakan SAP 2000.

#### **Perhitungan Pelat Lantai**

Perhitungan pelat lantai dengan menggunakan bantuan tabel CUR menghasilkan dimensi dan jarak tulangan yang termuat pada Tabel 4.

| Tipe | 1v             | <sup>1</sup> X | h    | M lx                 | M lv                 | M tx                 | M tv                 | Tulangan |                             |                                           |               |  |
|------|----------------|----------------|------|----------------------|----------------------|----------------------|----------------------|----------|-----------------------------|-------------------------------------------|---------------|--|
| Plat | (m)            | (m)            | (mm) | (KN/m <sup>2</sup> ) | (KN/m <sup>2</sup> ) | (KN/m <sup>2</sup> ) | (KN/m <sup>2</sup> ) | lx       | 1y                          | tx                                        | ty            |  |
| 1.1  | $\overline{4}$ | 4              | 12   | 3,387                | 3,387                | $-6.9$               | $-6.9$               |          |                             | $\phi$ 10-125 $\phi$ 10-150 $\phi$ 10-125 | $\phi$ 10-150 |  |
| 1.2  | 5              | 4              | 12   | 4,875                | 2,844                | $-8,836$             | $-7.347$             |          |                             | $\phi$ 10-125 $\phi$ 10-150 $\phi$ 10-125 | $\phi$ 10-150 |  |
| 1.3  | $\overline{4}$ | 2.667          | 12   | 2,74                 | 0,99                 | $-4,515$             | $-3,28$              |          |                             | $\phi$ 10-125 $\phi$ 10-150 $\phi$ 10-125 | $\phi$ 10-150 |  |
| 1.4  | 3              |                | 12   | 1,54                 | 0,558                | $-2,539$             | $-1,845$             |          | $\phi$ 10-125 $\phi$ 10-150 | $\phi$ 10-125                             | $\phi$ 10-150 |  |

Tabel 4. Tulangan Pelat

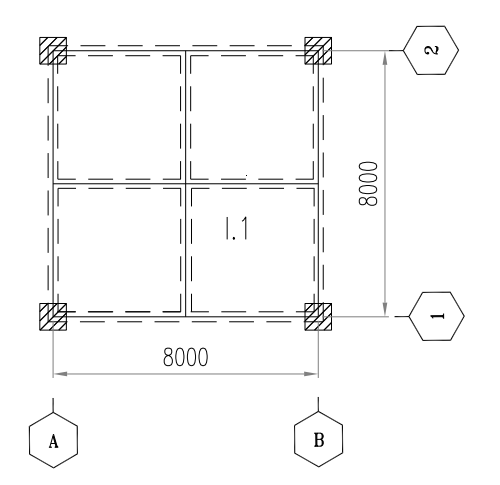

Gambar 5. Plat Lantai Tipe I.1

#### **Perhitungan Balok**

Perhitungan struktur balok dengan menggunakan bantuan SAP2000 menghasilkan gayagaya dalam berupa momen pada tumpuan dan lapangan seperti yang ditunjukkan pada gambar 6, gambar 7, dan gambar 8.

Berikut adalah momen yang terjadi pada balok induk 1:

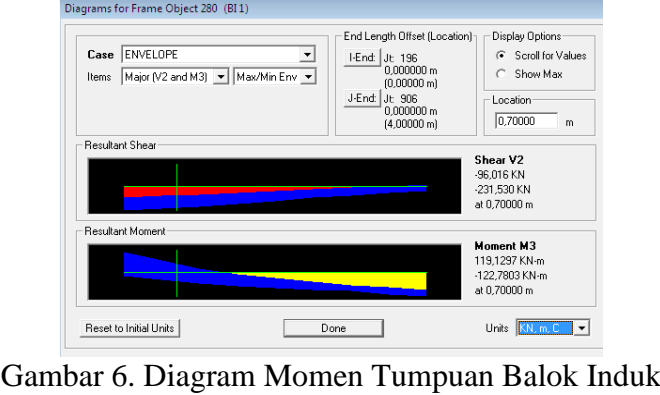

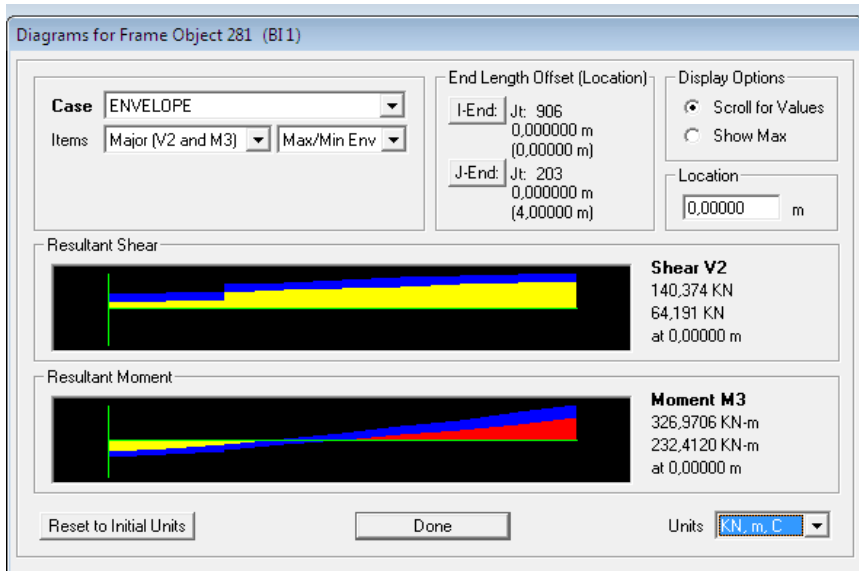

Gambar 7. Diagram Momen Lapangan Balok Induk

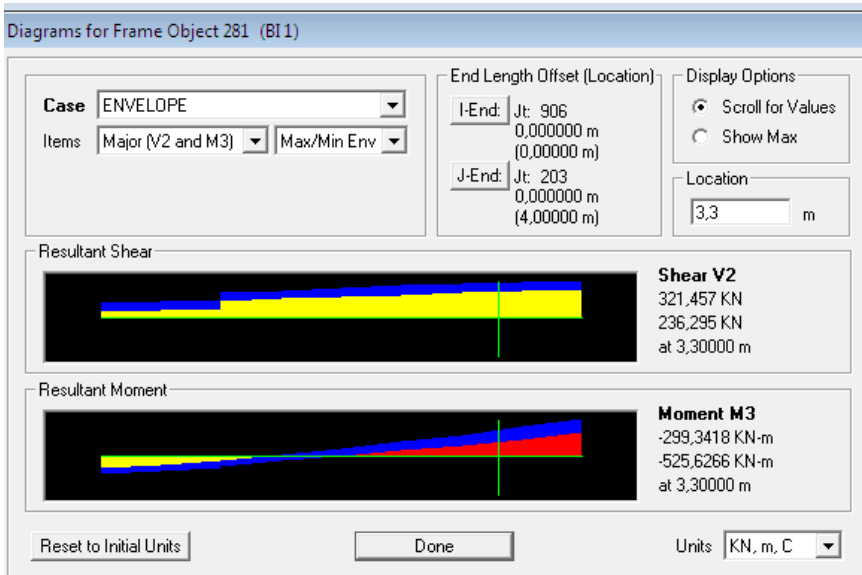

Gambar 8. Diagram Momen Tumpuan Balok Induk

*Output* yang diperoleh dari diagram momen di atas yang termuat pada tabel 5 digunakan untuk perhitungan struktur yang nantinya menghasilkan jumlah tulangan yang dibutuhkan seperti yang ada pada tabel 6.

Tabel 5. Momen Akibat Pembebanan Seismik dan Gravitasi

| Lokasi                 | Arah Momen | $M_u(kNm)$ |
|------------------------|------------|------------|
| Ujung Interior         | negatif    | 122,780    |
| <b>Ujung Eksterior</b> | negatif    | 525,627    |
| Ujung Eksterior        | negatif    | 299,342    |
| Ujung Interior         | positif    | 119,130    |
| <b>Tengah Bentang</b>  | positif    | 326,970    |

| Tabel 6. Tulangan Balok |         |         |                                                                               |         |         |     |              |                 |                |         |  |
|-------------------------|---------|---------|-------------------------------------------------------------------------------|---------|---------|-----|--------------|-----------------|----------------|---------|--|
|                         |         |         | KONDISI 1 (kNm) KONDISI 2 (kNm) KONDISI 3 (kNm) KONDISI 4(kNm) KONDISI 5(kNm) |         |         | hw  | $\mathbf{d}$ | <b>D</b> tul    | jmltul         | As      |  |
| <b>BALOK ANAK 1 A</b>   | 177,756 | 177,756 |                                                                               |         |         |     |              | D <sub>19</sub> | 4              | 1133,54 |  |
| <b>BENTANG 8M</b>       |         |         | 94.005                                                                        | 94.005  | 83,218  | 350 | 700          | D <sub>19</sub> | $\overline{2}$ | 566,77  |  |
| <b>BALOK ANAK 1 B</b>   | 189,232 | 189,232 |                                                                               |         |         |     |              | D19             | 4              | 1133,54 |  |
| <b>BENTANG 8M</b>       |         |         | 117,943                                                                       | 117,943 | 142,993 | 350 | 700          | D19             | $\overline{2}$ | 566,77  |  |
| <b>BALOK INDUK 2</b>    | 590,421 | 590,421 |                                                                               |         |         |     |              | D <sub>22</sub> | 6              | 2279,64 |  |
| <b>BANTANG 8M</b>       |         |         | 123,382                                                                       | 123,382 | 286,142 | 500 | 800          | D <sub>22</sub> | 3              | 1139,82 |  |
| <b>BALOK ANAK 2 A</b>   | 123,131 | 123,131 |                                                                               |         |         |     |              | D19             | 4              | 1133,54 |  |
| <b>BENTANG 8M</b>       |         |         | 73,175                                                                        | 73,175  | 73,407  | 300 | 600          | D19             | $\overline{2}$ | 566,77  |  |
| <b>BALOK ANAK 2 B</b>   | 159,901 | 159,901 |                                                                               |         |         |     |              | D19             | 4              | 1133,54 |  |
| <b>BENTANG 8M</b>       |         |         | 113,915                                                                       | 113,915 | 93,278  | 300 | 600          | D19             | $\overline{2}$ | 566,77  |  |
| <b>BALOK LIFT</b>       | 168,125 | 168,125 |                                                                               |         |         |     |              | D <sub>22</sub> | 6              | 2943,75 |  |
| <b>BENTANG 8M</b>       |         |         | 98.691                                                                        | 98,691  | 85,127  | 700 | 900          | D <sub>22</sub> | 3              | 1139,82 |  |
| <b>BALOK ANAK 1</b>     | 105,231 | 105,231 |                                                                               |         |         |     |              | D19             | 3              | 850.155 |  |
| <b>BENTANG 4M</b>       |         |         | 61.874                                                                        | 61.874  | 22.046  | 350 | 700          | D19             | 2              | 566,77  |  |
| <b>BALOK ANAK 2</b>     | 88,857  | 88,857  |                                                                               |         |         |     |              | D19             | 3              | 850,155 |  |
| <b>BENTANG 4M</b>       |         |         | 52,624                                                                        | 52,624  | 21,936  | 300 | 600          | D19             | $\overline{2}$ | 566,77  |  |
| <b>BALOK ANAK 1</b>     | 117,278 | 117,278 |                                                                               |         |         |     |              | D19             | 3              | 850,155 |  |
| <b>BENTANG 5M</b>       |         |         | 69,006                                                                        | 69,006  | 19422   | 350 | 700          | D19             | 2              | 566.77  |  |
| <b>BALOK ANAK 2</b>     | 82,021  | 82,021  |                                                                               |         |         |     |              | D <sub>19</sub> | 3              | 850,155 |  |
| <b>BENTANG 5M</b>       |         |         | 64,663                                                                        | 64,663  | 13,046  | 300 | 600          | D19             | $\overline{2}$ | 566,77  |  |

### **Perhitungan Kolom**

Perhitungan struktur kolom menghasilkan jumlah tulangan longitudinal yang dibutuhkan dan jarak antar tulangan geser seperti yang ditunjukkan pada tabel 7.

| Tabel 7. Tulangan Kolom |             |      |      |      |      |              |          |  |  |  |
|-------------------------|-------------|------|------|------|------|--------------|----------|--|--|--|
| No.                     | Jenis Kolom |      |      |      |      | Tulangan     | Tulangan |  |  |  |
|                         |             | (mm) | (mm) | (mm) | (mm) | Longitudinal | Geser    |  |  |  |

Tabel 7. Tulangan Kolom

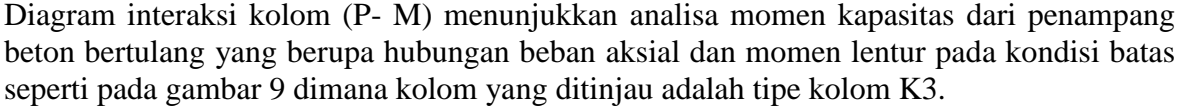

1 K1 1400 1400 4800 4100 72D22 5D12- 100

2 K2 900 900 4000 3300 40D22 5D12-100<br>3 K3 700 700 4000 3300 20D22 5D12-100 3 K3 700 700 4000 3300 20D22 5D12- 100

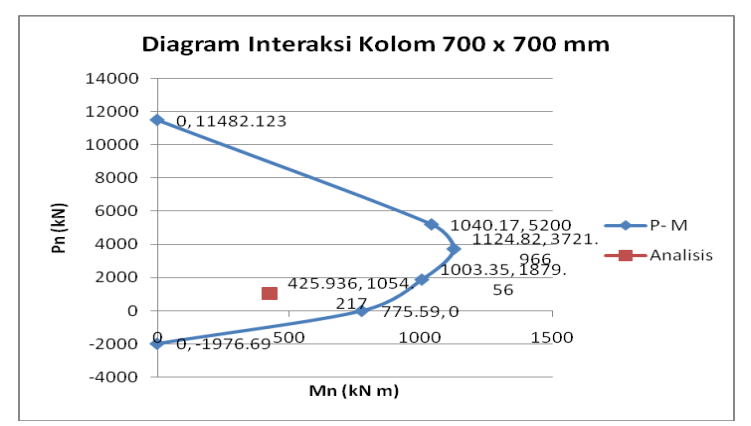

Gambar 9. Diagram Interaksi M- P Kolom Menggunakan Perhitungan Manual

### **Perhitungan Pondasi**

Perhitungan pondasi yang diperoleh dari P *ultimate* dan daya dukung tanah menghasilkan dimensi *pile cap*, jumlah tiang, dan tulangan yang dibutuhkan seperti yang termuat pada Tabel 8.

|                 |             | Dimensi<br>Pile Cap |      | Tebal<br>Pile | Jumlah          | Diameter                 | Jarak                  |                      |
|-----------------|-------------|---------------------|------|---------------|-----------------|--------------------------|------------------------|----------------------|
| Tipe<br>Pondasi | Pu<br>(ton) | b                   | n    | Cap<br>(mm)   | Tiang<br>(buah) | Tiang<br>Pancang<br>(mm) | Antar<br>Tiang<br>(mm) | Tulangan<br>Pile Cap |
| P1              | 1349.616    | 4000                | 4000 | 1200          |                 | 500                      | 1250                   | $D25-100$            |
| P <sub>2</sub>  | 585.1871    | 3500                | 3500 | 1200          |                 | 500                      | 1250                   | $D25-100$            |

Tabel 8. Spesifikasi Pondasi

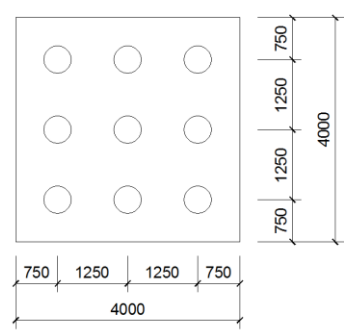

Gambar 10. Pondasi P1

# **KESIMPULAN**

- 1. Berat tulangan yang dibutuhkan pada Gedung Siloam Hospitals Medan sebesar 988281,68 kg dan volume beton f'c= 30 MPa sebesar 8388.348 m3 sehingga perbandingan berat tulangan per 1 m 3 beton adalah sebesar 117,81 kg/ m3.
- 2. Total jumlah biaya yang diperoleh dari perhitungan Rencana Anggaran Biaya sebesar Rp77,841,657,000.00 dengan total luas lantai 14976 m2. Dengan demikian diperoleh nilai harga bangunan sebesar Rp5.197.760,216/ m2.

# **DAFTAR PUSTAKA**

- Badan Standardisasi Nasional. 2002. *Standar Nasional Indonesia: Tata Cara Perhitungan Struktur Beton untuk Bangunan Gedung, SNI 03-2847-2002*. Bandung: Author.
- Badan Standardisasi Nasional. 2012.*Tata Cara Perencanaan Ketahanan Gempa untuk Struktur Bangunan Gedung dan Non Gedung, SNI 1726-2012*. Bandung: BSN.
- Badan Standardisasi Nasional. 1989. *Standar Nasional Indonesia: Tata Cara Perencanaan Pembebanan untuk Rumah dan Gedung, SNI 03-1727-1989-F*. Bandung: Author.
- Kusuma, G.H.& Vis, W.C. 1993. *Grafik dan Tabel Perhitungan Beton Bertulang: Berdasarkan SKSNIT-15-1991-03 (Seri Beton 4)*. Jakarta: Erlangga.
- Sosrodarsono, Suyono & Kazuto Nakazawa. 1981. *Mekanika Tanah & Teknik Pondasi*. Jakarta: PT Pradnya Paramita.

Sunggono, K.H. 1995. *Buku Teknik Sipil*. Bandung: Nova.

- Wang, Chu-Kia & Salmon, C.G. 1993. *Desain Beton Bertulang (Jilid 1). (Binsar Hariandja, Trans.)*. Jakarta: Erlangga.
- Wang, Chu-Kia & Salmon, C.G. 1993. *Desain Beton Bertulang (Jilid 2). (Binsar Hariandja, Trans.)*. Jakarta: Erlangga.